# Cameraderie

**September 2016 Volume 147**

*Celebrating 50 Years of Service*

Camera Club of Laguna Woods, California; Organized 1966 - *www.lhcameraclub.com*

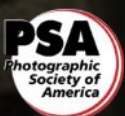

*\* \* \* A Member Club of the Photographic Society of America, www.psa-photo.org \* \* \**

# **It Takes a Village and More to Run the Camera Club**

#### By *Mary-Rose Hoang*

*Author's note: This is part five of a multi-part series of articles about the Camera Club, which started with the March 2016 Cameraderie's article "The Camera Club" by Harold C. Kime and "The Camera Club's Vocabulary", continuing with Joel Goldstein's Club Overview and Bette Harper's Club's Activities in the June issue of Cameraderie. Part six, in the next issue, will wrap this up with a look into the Club's photography facilities.*

*Part 1 & 2: ["The Camera Club"](http://www.lhcameraclub.com/Cameraderie_Issues/2016/Cameraderie_Spring_2016.pdf)* and Club's Vocabulary *Part 3 & 4: [Overview and Club Activities](http://www.lhcameraclub.com/Cameraderie_Issues/2016/Cameraderie_Summer_2016.pdf)*

*Part 5: A Village to run the Camera Club Part 6: Our photography Facilities*

If you have seen the many showcases, workshops and classes that our club offers over a period of a year, let alone a month, you must have wondered what it takes to run a camera club of our size. Let me tell you: it definitely takes a village (no pun intended!) to run our club. So meet the people who work in the forefront and behind the scenes to bring all these activities to you.

First there is the Board of Directors which is comprised of:

- ♦ The **President**, Mac Mcnamar, who interviewed me and offered me this editor job, aka "my boss".
- ♦ The **immediate Past President**, Walter Druker, who stays on for another term, to share his experiences.
- The **Vice President, Digital Exhibition**, in charge of coordinating Showcases, Digital Critiques, and other programs. The position is currently held by both Dr. George Harper and Mike Bray, who strive to bring you the best speakers and the best photographers, both from within and outside the club.
- The **Vice President, Print Exhibition**, Mark Rabinowitch, who is in charge of the administration and management of our photography facilities: dark room, mat cutting

Front Cover: "*Market Place Waif* " by **Linda Berman**, one of our two featured members in this issue.

and studio equipment, Lab staffing, and training Supervisors of Photo Lab. He is also responsible for the Print Critiques and Print Exhibition.

- The **Vice President, Digital Facilities**, David Silberstein, who is in charge of managing the Digital Photo Lab, procuring equipment, and software maintenance.
- The **Vice President, Education**, Jim Graver, who coordinates all education activities including the monthly workshops. Jim is very busy coming up with educational topics and securing the facilities and instructors.
- The **Secretary**, Donnee Prestia, who records the Board meeting minutes and is responsible for securely storing the club's seal and other precious club documents.
- The **Treasurer**, Ken Furuta, who is one of the most important positions I think. He/she who holds the money holds the power, my dad used to tell me.
- Three **Members-at-Large**, Tom Getz, Joel Goldstein and Burt Goldstein, who bring their lifetime experiences to the Board.
- The **Membership Chairperson**, Catherine Marra, who is quiet yet very thoughtful.
- The **Hospitality Chairperson**, Barbara Woolweaver, who always has a smile.

Except for the President who must be a resident of Laguna Woods Village, the rest of the Directors can be "outsiders." All Board members are elected for a 2-year term following their election, which usually happens in December. The Directors typically work with a team of **volunteers** to help run the activities. And that's why, for example, when you come to our showcase evenings, you are greeted by an army of smiling members who are ready to help you sign in, renew your membership on the spot, or apply for membership.

Then, since the Club also maintains a presence on the Internet, in the form of a website and a Facebook page, we have a **Webmaster**, Elaine Randolph, who is in charge of posting all relevant information

about our club and club's activities and keeping them current. This position has no term limit and has been filled based on the talent of the applicant.

To round it all off, we also have a quarterly newsletter, *Cameraderie*, which is now published four times a year via email and posted on the Club's website. Yours truly has the honor of being volunteered by Mike Bray and has been creating this newsletter with the help of a team of excellent writers. As with the Webmaster's position, this **editor** position has no term limit which is scary to me. I'm happy to pass on the baton if anyone wants to give it a go.

Finally, let's not forget to mention that all these people work as **volunteers** because they enjoy photography and are happy to share their knowledge and their travel adventures with you. So what are you waiting for? Come and join our team in any capacity, no prior experience required, and enjoy the camaraderie, the knowledge sharing, and at the same time keep your mind sharp and your body healthy.

More details about the Board of Directors can be found on the club's outstanding website at **lhcameraclub.com** under "ByLaws" section.

> *50 Years of SERVICE* to the Laguna Woods Village and Orange County

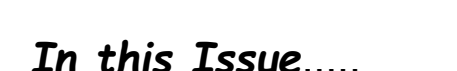

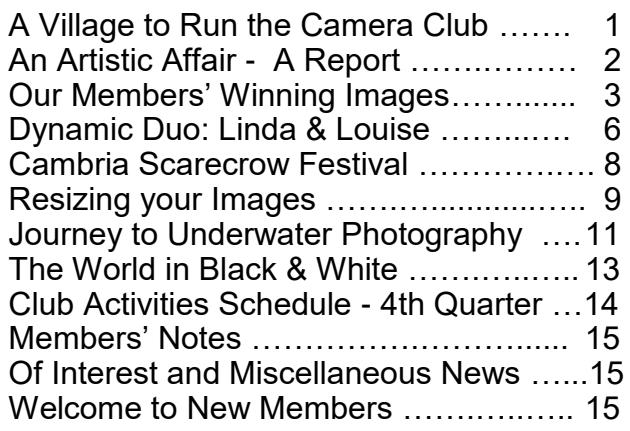

# Cameraderie September 2016 Page 2

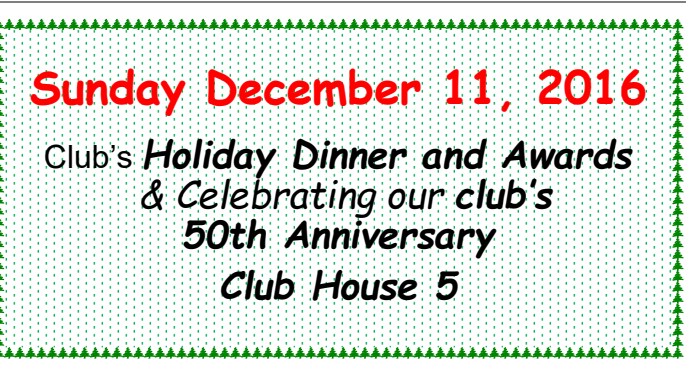

# *An Artistic Affair, indeed*

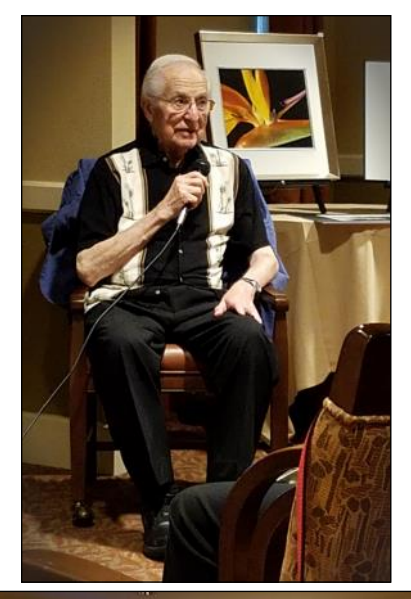

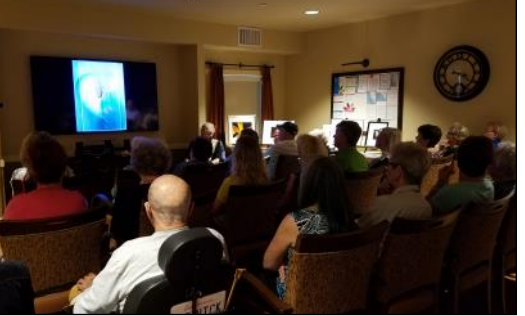

On July 19, 2016, more than 60 people including family members and friends, gathered to celebrate **John Maloof** and his photography. His daughters treated the audience with two slideshows featuring John's exquisite photography. Members of the audience shared stories of John's photographic excursions and talents along with their own experiences with him. Though not as strong as before, John still enjoys photography and is a very active member of his new community. Several members of our club attended the event which wrapped up with delicious appetizers and spirits.

# **Congratulations to our Members!!!**

**Dr. Val Ascencio**

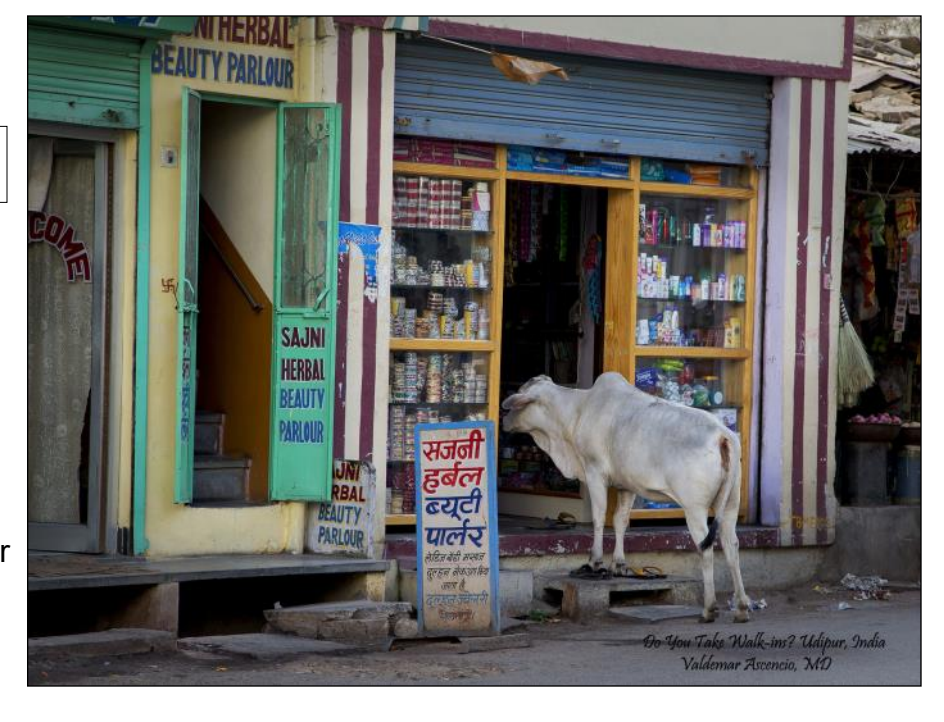

*Do You Take Walk-Ins* - Udipur 1st Place, 2016 Orange County Fair

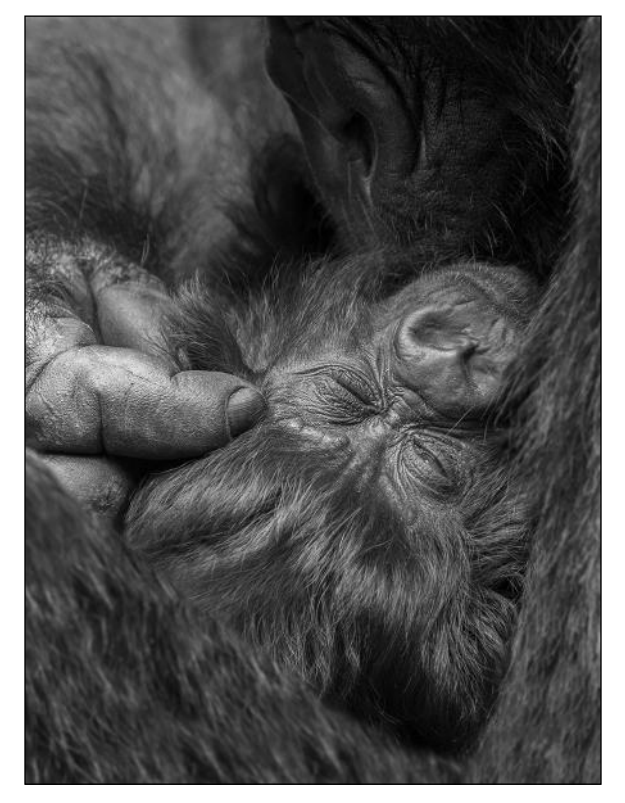

*Mountain Gorilla Newborn* - Volcanos National Park, Rwanda 4th Place, 2016 San Diego County Fair

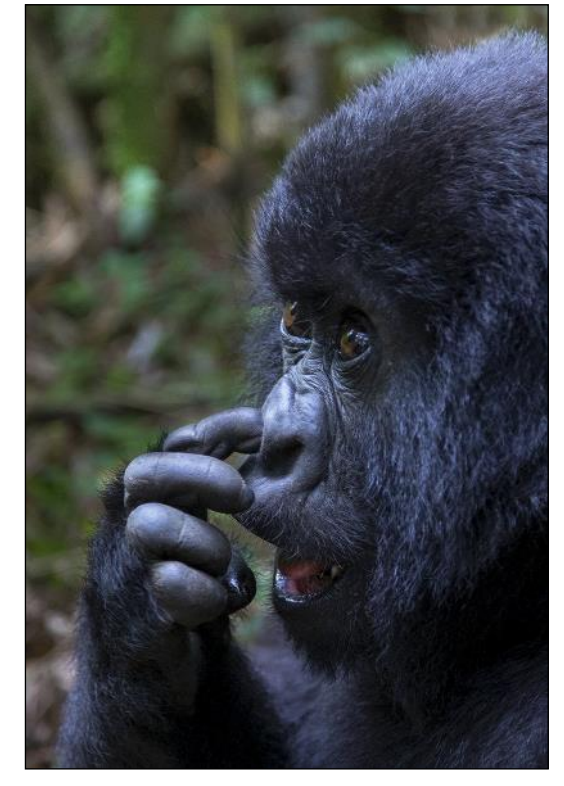

*Picking A Winner* - Volcanos National Park, Rwanda Honorable Mention, 2016 San Diego County Fair

## **Susan Brown Matsumoto**

*The Stalker* 1st Place, San Clemente Art Gallery

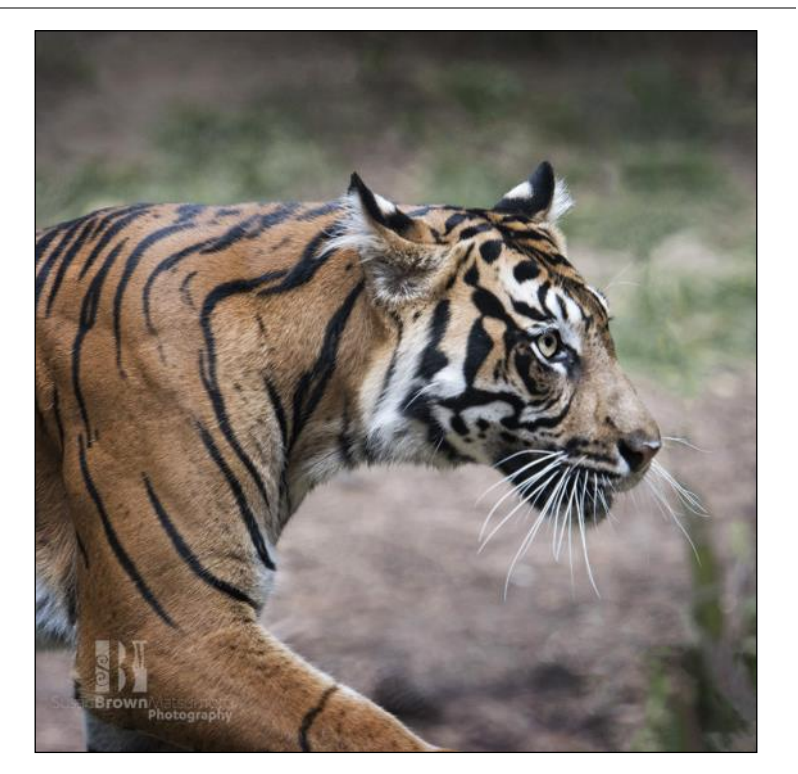

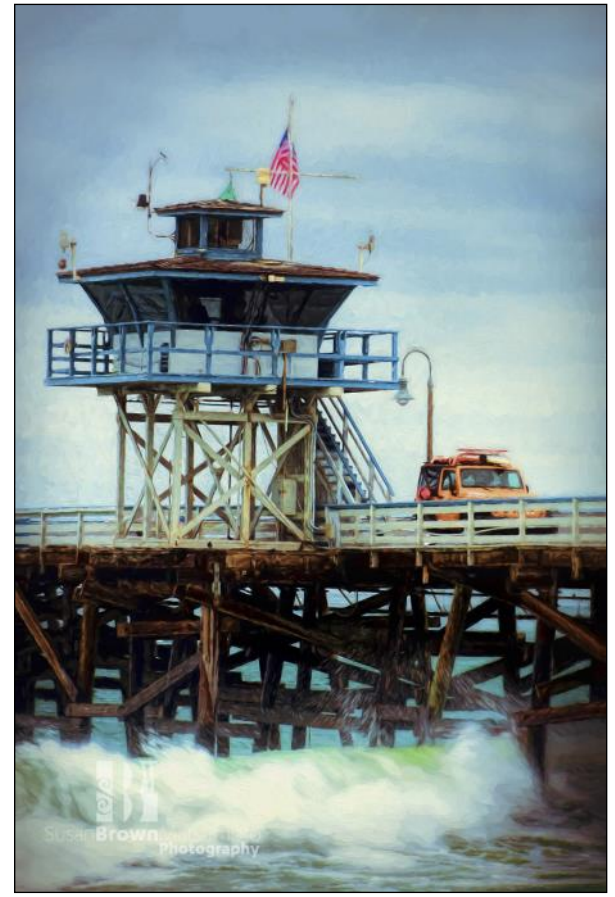

*San Clemente Pier* 3rd Place, San Clemente Art Gallery

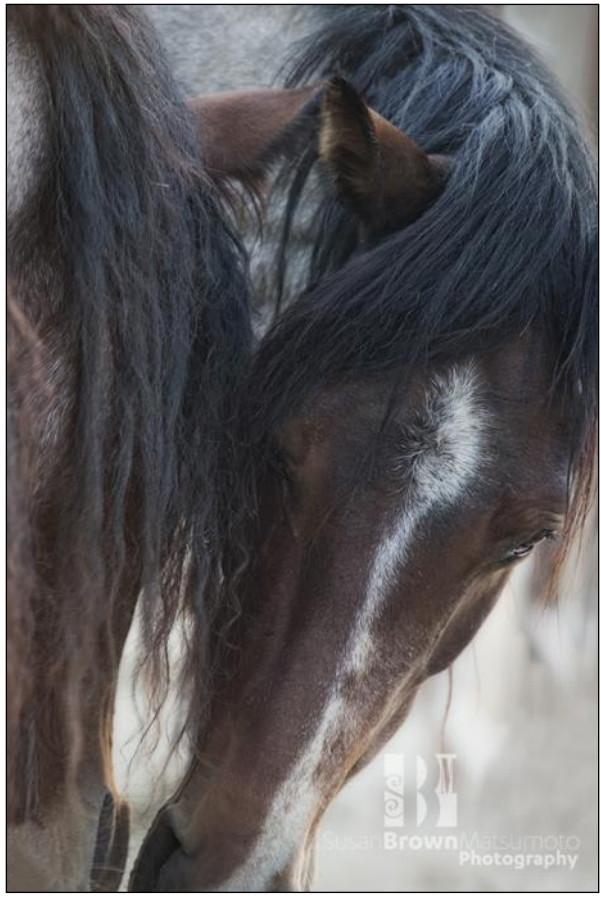

*Companionship* Honorable Mention, San Clemente Art Gallery

#### Cameraderie September 2016 Page 5

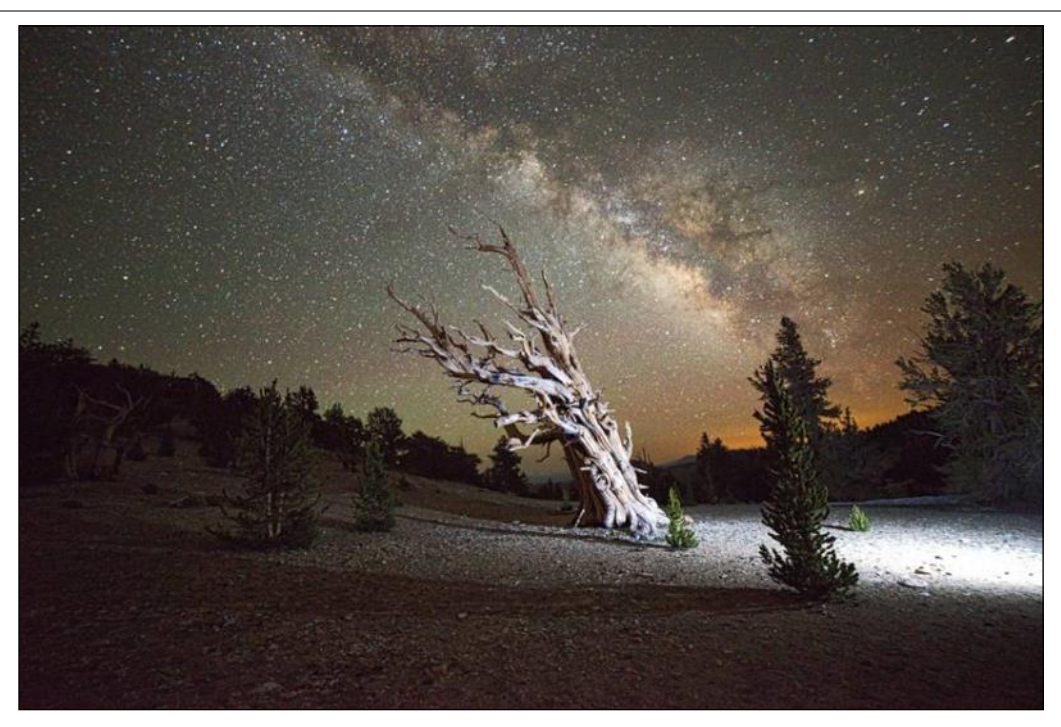

*Bristlecone at Patriarch Cove* - 1st Place Lone Pine Chamber of Commerce Photo Contest

#### **Larry Cunningham**

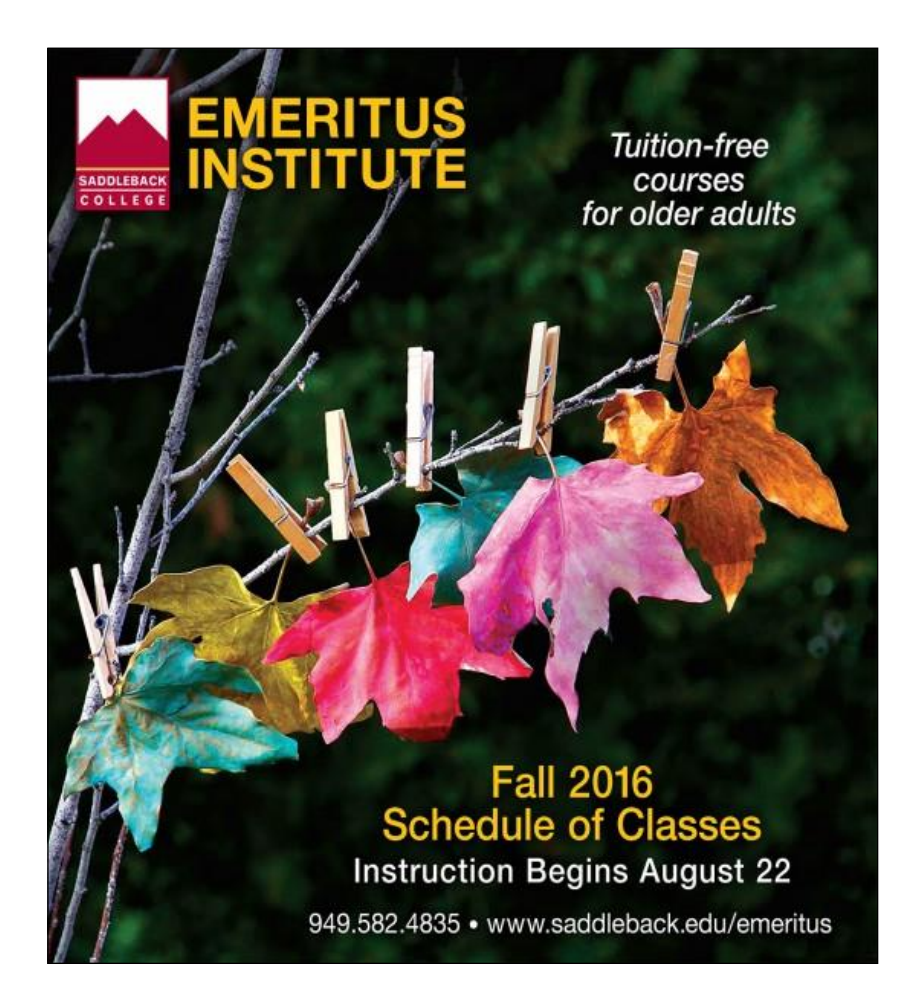

#### *Autumn Colors* by **Patricia Patti**

#### **Autumn Colors** photograph by Patricia Patti

In addition to the technical lessons, the professors in my photography classes encourage creativity. When the time came to submit for the Fall catalog, I did not have a decent picture. So I collected some brown leaves, enhanced them with water color paint and created my own point of view!

## **SPOTLIGHT on our MEMBERS**

# **Dynamic Duo: Linda and Louise By Mike Bray**

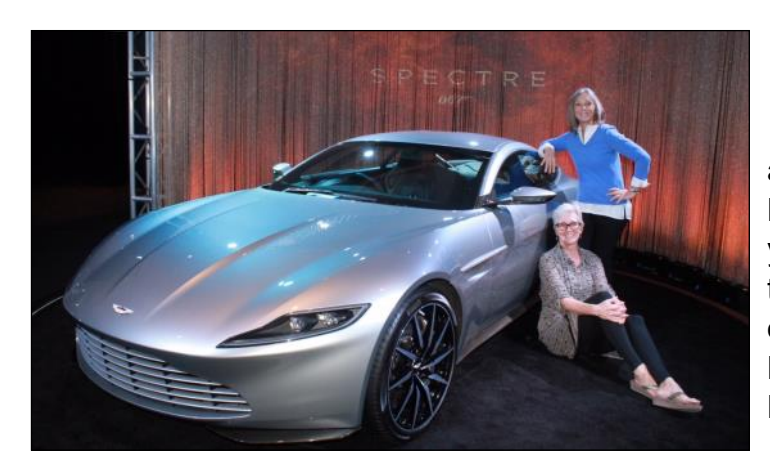

*L* inda Berman and Louise Stuart are indeed a dynamic duo. They are the closest of friends, have a mutual love of photography, and have proven to be among the top artists in our camera club. Both Linda and Louise received awards in the 2015 yearend digital critique for images submitted in the Pictorial category; for Linda, "A Pony Race on Sumba" was awarded second place, and Louise took third place with "Wyoming Mountain Goat."

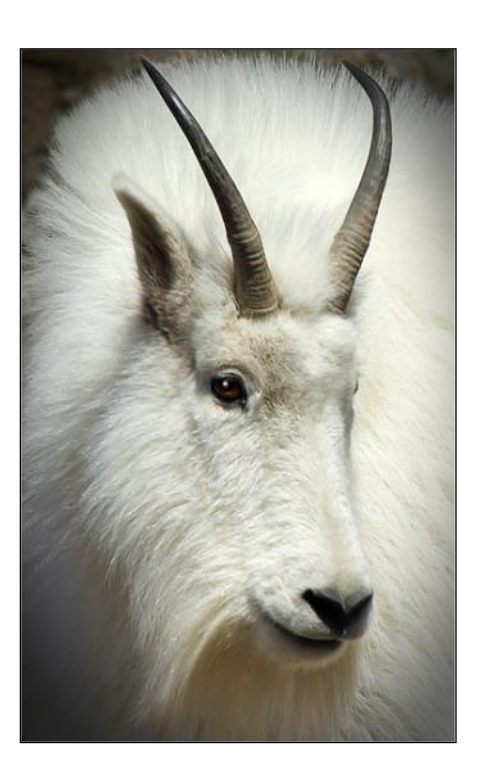

*Wyoming Mountain Goat* By **Louise Stuart**

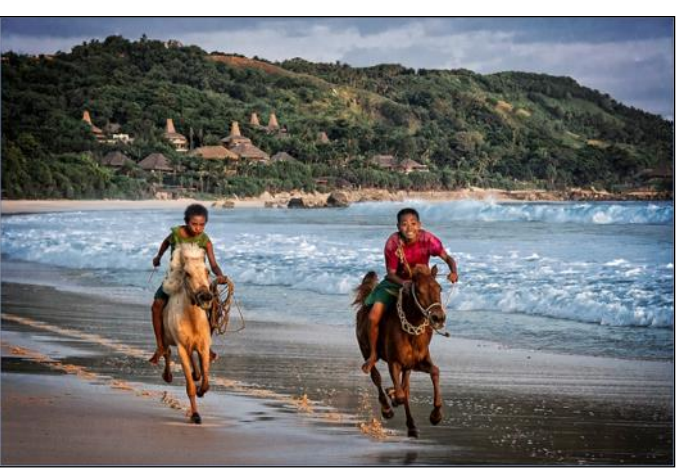

*A Pony Race on Sumba* By **Linda Berman**

For Linda, who is a long time member of the camera club and frequent winner of yearend competition honors, immersion into the world of art started at a very young age. In early childhood, Linda remembers copying shampoo advertisements in pencil. In later years, Linda attended the Laguna Beach School of Art, shared studio space in Laguna Canyon with another artist, and worked in several art mediums including painting, sculpture, ceramics, and jewelry making. Linda's many forms of artwork, including photography, have been featured in galleries over the course of many years. Her devotion to photography evolved after her career with the airlines started, as it was an easier application of her love for art.

## **Linda & Louise —** continued

Louise got started in life on a different track from the art world. Her family encouraged practical, credentialed study, as in "you'll never starve if you have practical skills and the right education to back it up." Louise did not disappoint in the quest for a rewarding education, as she finished her schooling with a law degree. Her career has traversed fields from estate planning and probate law to real estate, with most of her legal career focused on adoption law.

Although not encouraged toward art, Louise picked up an early interest in photography, especially when travel was involved. Her favorite subjects today include travel and landscapes, but Louise ranks animal photography at the top of her list. This is in sharp contrast to best friend Linda, who ranks animal photography right near the bottom of her list of favorites! For Linda, only photojournalism of the exploited or downtrodden and war rank lower than animals. Louise lists portraiture at the bottom of her list, primarily because it is a subject not yet fully explored.

Linda introduced Louise to both the camera club and to Emeritus classes. Linda has served as a mentor to Louise, and as such, claims she is "a coach extremely proud of her pupil." Linda gives due credit for Louise being "very observant and a quick study." But the pupil has also influenced her coach; Louise was first to own a Sony A7R camera. On a trip both took to photograph the wine country near Napa, photos that Louise captured made such and impact on Linda that she ultimately purchased two different versions of the small, lightweight Sony model.

As close friends with understanding husbands, both participate in local photography outings and take vacation travel trips together. Linda and Louise recently visited the Grand Canyon in Arizona and San Francisco. Now that both are mostly retired, more trips are planned. First up will be a trip to Boston and Maine in September and later this autumn, India.

Linda and Louise: two best friends that make the most of sharing their love of photography!

**Linda**'s *"Earth Reconnaissance, 2099"*

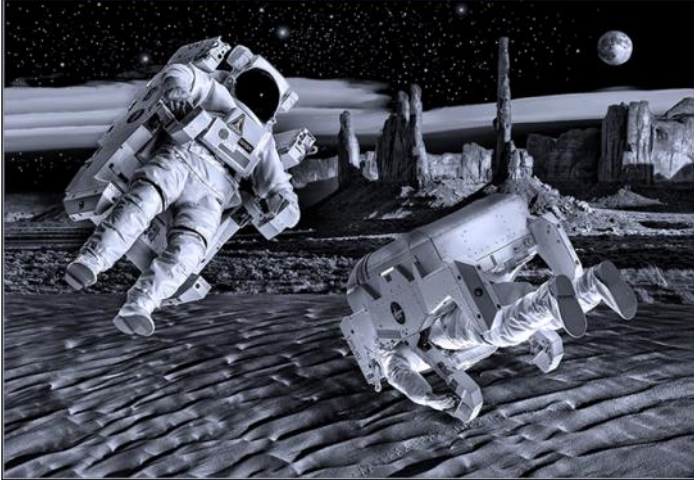

**Louise**'s *"Pintail the Coyote, Dining"*

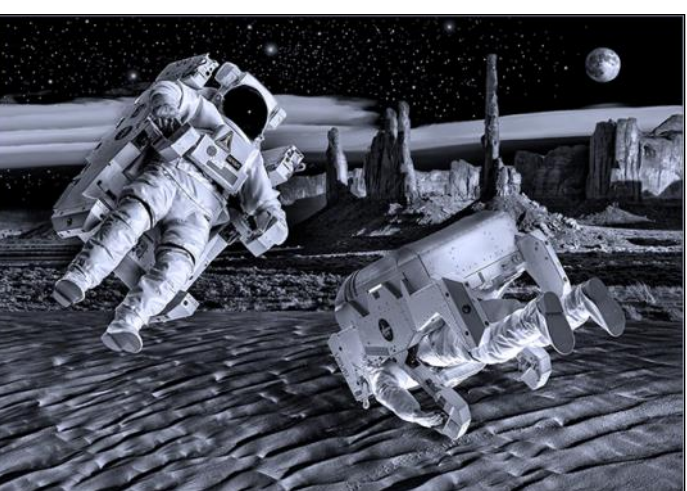

# **Location, Location, Location**

# *2016 Cambria Scarecrow Festival* By **Rita Westfield**

The Cambria Scarecrow Festival runs the entire month of October and 2016 marks the 8th annual event. So pack your car and set off for Cambria, which is a pleasant 4 -1/2 hour drive north of Orange County, along scenic Highways 101 and 1.

Think you are going to see traditional scarecrows like those in farmers' fields? You're in for a great surprise. Expect to see approximately 400 scary, whimsical, artful and realistic scarecrows placed along major streets in Cambria and on the way to San Simeon. These scarecrows are sponsored, designed and hand crafted, by shop owners and residents of the area.

Cambria boasts plenty of shops, eateries and hotels, and when you tire of snapping shots of the scarecrows, head to Moonstone Beach, only a few minutes drive from downtown, for some sunrise or sunset photography.

These are some of my favorite images from the 2015 festival, on my first visit there, but hopefully it will not be my last visit to see the scarecrows.

For more information check out the web site: [http://www.cambriascarecrows.com/](http://cambriascarecrows.com/)

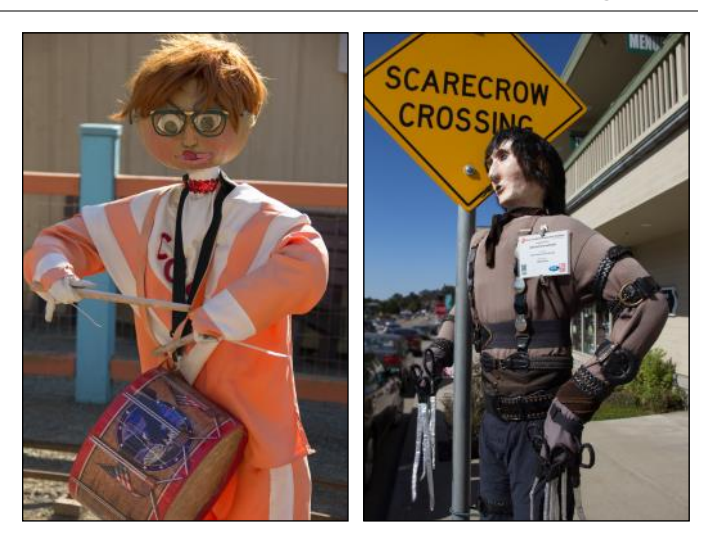

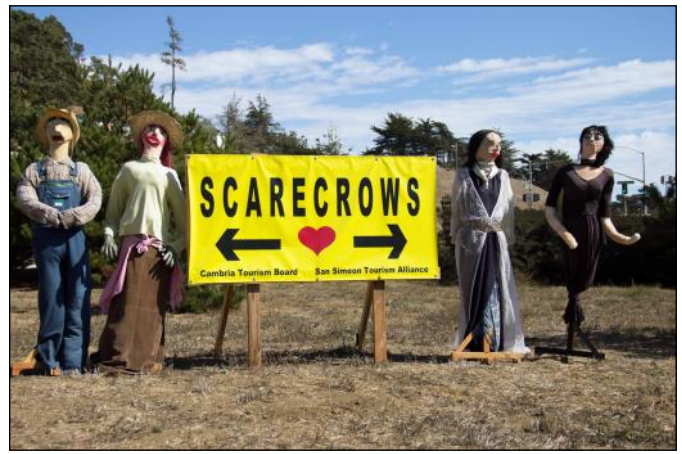

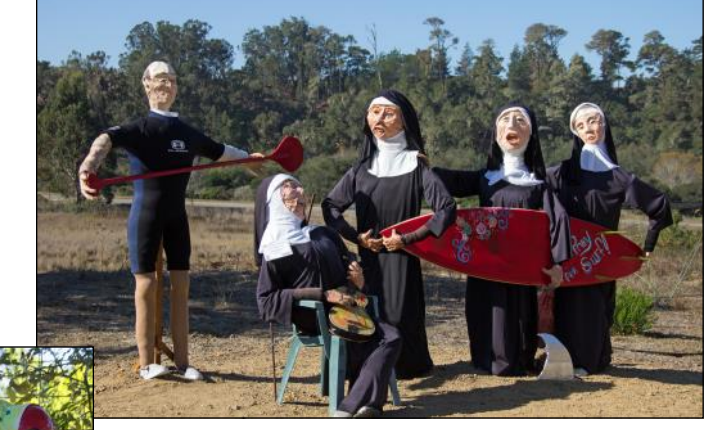

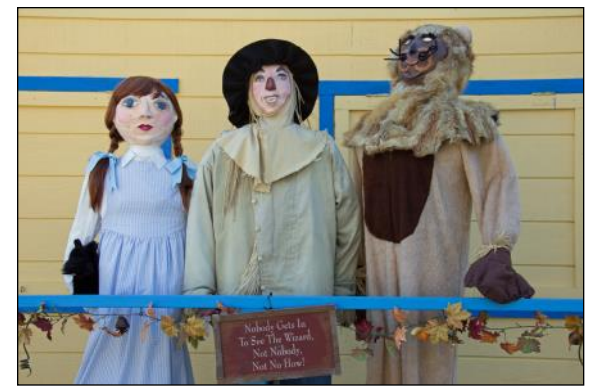

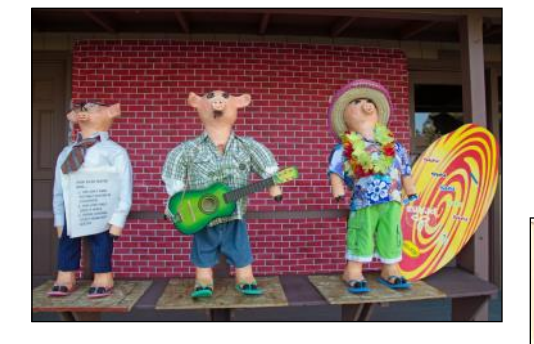

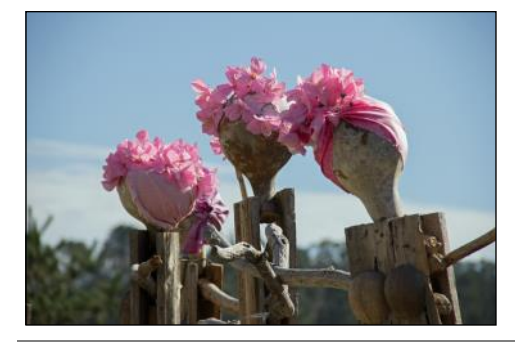

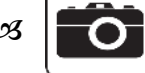

# Tech Corner  $\alpha$  **Resizing Your Images for Digital Critiques**

## By **Patricia Patti** and **Elaine Randolph**

When you enter the Camera Club's digital critiques, your images have to meet criteria that are posted on our website. Failing to do so will result in the return of your images for further adjustments. Some of the criteria are: correctly naming your images, setting the color space of the images to sRGB, and resizing your images. Since this last criteria seems to be a periodic challenge to our members, this article mainly addresses the resizing feature.

## 1. *When to Resize*

You should resize your images only **after** all the editing has been done to your satisfaction.

## 2. *Image Resolution*

**Before** changing the width and height dimensions, you need to set the image resolution at 100 (pixels per inch). This is very important because if you set the resolution after you resize, your image will be very, very small. Where do you find the Image Resolution? Usually in the same pop-up menu for resizing. See the green oval in both Figures 1 and 2.

## 3. *Size requirements*

- a. for Horizontal Image: 1400 pixels in Width by 1050 pixels in Height.
- b. for Vertical Image: 1050 pixels in Height.

#### 4. *How to Resize*

Whether you use a Mac or a PC (Windows), Photoshop CC or Photoshop Elements, the procedure is pretty the much the same. We use Photoshop Elements 14 and Photoshop CC.

From the top menu, choose Image > Resize > Image Resize. A pop-up menu will appear and could look like one of the examples below. Make sure there is a link between Width and Height (see the Red arrow), the dimensions are in Pixels, and all boxes are checked as shown in Figures 1 and 2.

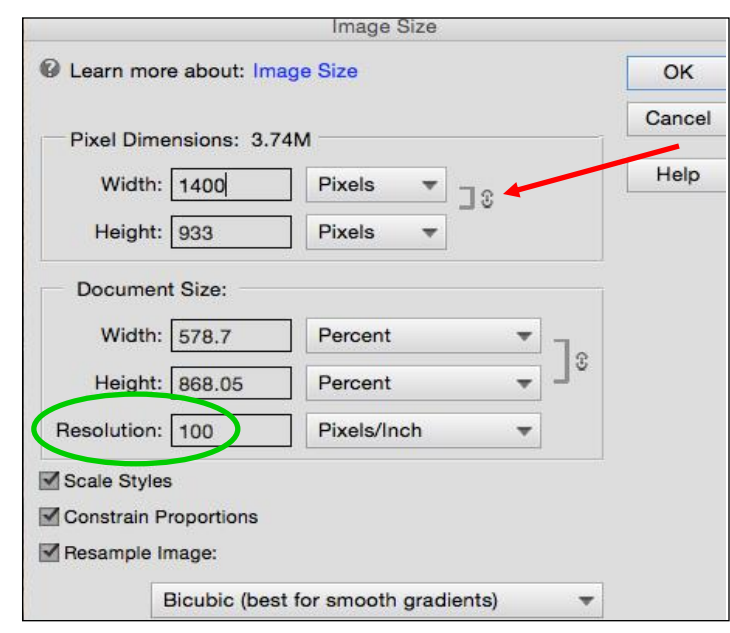

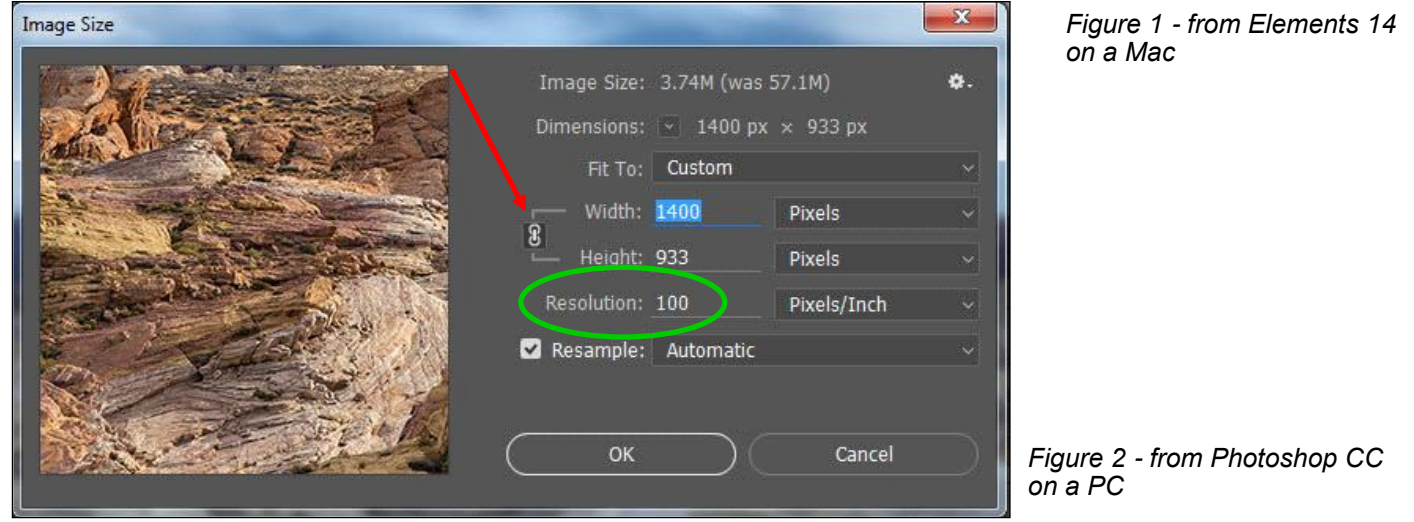

For a Horizontal image, enter 1400 in the Width box (Figures 1 and 2.) Photoshop automatically changes the Height for you. If for some reason, the Height is still greater than 1050, change the Width to a number less than 1400 until the Height reaches a number smaller than 1050.

For a Vertical image, enter 1050 in the Height box. See Figure 3 below.

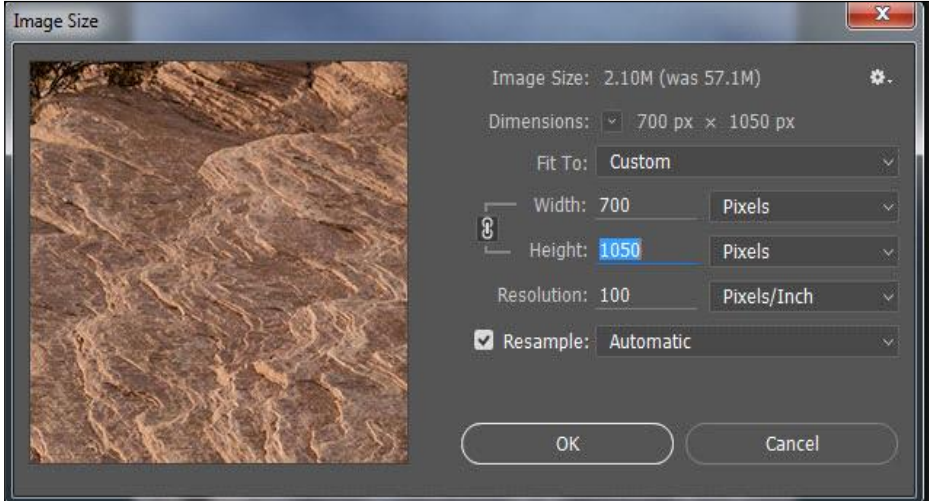

#### Cameraderie September 2016 Page 10

#### *\*\*\* WALL DISPLAY \*\*\**

*Clubhouse 4 Classroom* is now displaying images that received a score of 9 in the last **July Digital Critique** and the photography of *Mike Bray*, **Chung-Li Ling**, *Louise Stewart*, and *Rita Westfield*. Come by and enjoy the exhibit.

Contact **Patricia Patti** at [cytopatti@gmail.com](mailto:cytopatti@gmail.com) for an opportunity to display your work.

*Figure 3*

Click OK to commit the new sizes. At this point, your image will shrink on the screen. Do not be alarmed.

Now save this file as a JPEG file by Clicking on File > Save as.

You may see a popup screen like figure 4 below.

#### *Figure 4*

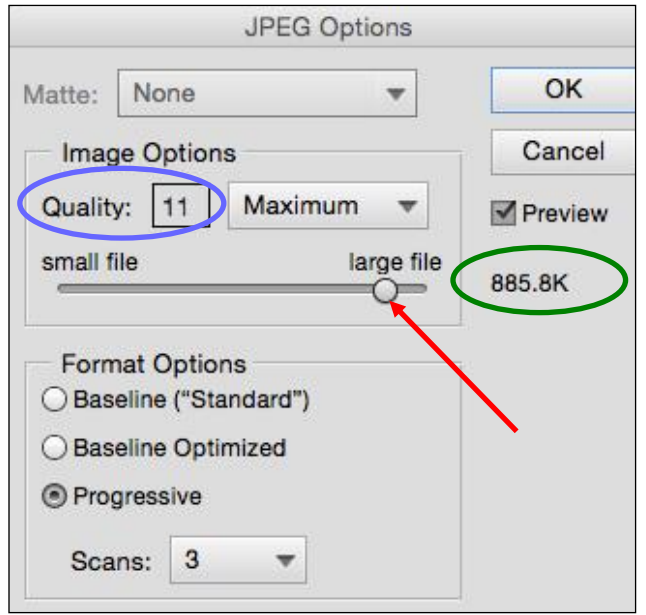

Enter a number less than 12 in the Quality box (purple oval) or drag the slider (Red arrow) until you see a file size between 500 and 900 KB (the higher the better) on the right side (dark green oval.) Then click OK.

- And that is it. Next you rename your new JPEG image according to the club's naming convention, then email all your resized images as attachments to the club's email lhccdigital@gmail.com.
- Good Luck! Hope you get all 9's for your beautiful images!
- *Notes*: For all Digital Competition Rules, click [here.](http://www.lhcameraclub.com/2016_Digital_Competition_Rules.pdf)
- For the best information you need to successfully select, prepare and submit your images for the digital critiques, go to the club's website, choose the CRITIQUE tab, then scroll down to the "Guidelines for Success" paragraph to access Pat Wilkinson's excellent guide.

# **My Journey in Underwater Photography: How I Got Hooked!**

# By *Mike Bray*

**M**  $\frac{1}{\text{you}}$  ost you ost divers get into scuba diving when they are young, adventuresome, and fearless. For Carolyn and me, scuba lessons came around the time we were turning 50. A large part of

our initial motivation came from an invitation from close friends to accompany them on tropical dive trips. Although we felt we were a bit older than other divers taking up the sport, certification was easy. And now that we are both over 70, it is still a rare occasion when we find ourselves the oldest divers on the dive boat. What is required for safe scuba diving, however, is good general health, including an ability to equalize one's ears on descent. Reasonable physical conditioning is also a must, especially if you carry a large camera!

Photography was a hobby for me long before scuba diving, and action sports involving our children provided most of my subject material. It was a natural transition to try and capture some of the beauty on the coral reefs we visited. I started out renting a small plastic housing that carried a disposable box camera. It was less than adequate. Reflective material in the water, called "backscatter," lit up from the camera's flash. My next foray into equipment was a true underwater camera by Sea and Sea that had a flash on a strobe arm. This unit cost about \$500, but the flash was weak and the underexposed images left me very frustrated. Finally, I purchased a housing for my Nikon D200 with two strobes (photo above) and found a system that captured images around the coral reef as I saw them.

Once I had a good camera system, many opportunities for getting good images presented themselves. I had a good light source and could obtain faster shutter speed from my camera. The light source was well above the focal plane of my lens, so backscatter was much less of a problem. Along with more opportunities, I also had many challenges that face all dive photographers. First and foremost, divers are almost always above fish and other subjects that inhabit the reef. Shots taken of fish from a downward perspective are generally less pleasing than those taken at eye level or from below the subject. Furthermore, divers are not allowed to touch the reef, so getting into the proper position relative to the subject fish usually presents an obstacle to taking a successful photo. Moreover,

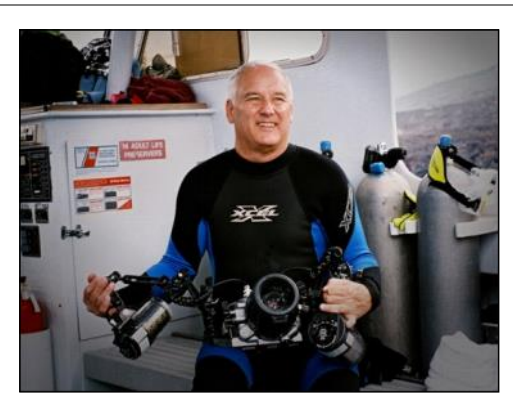

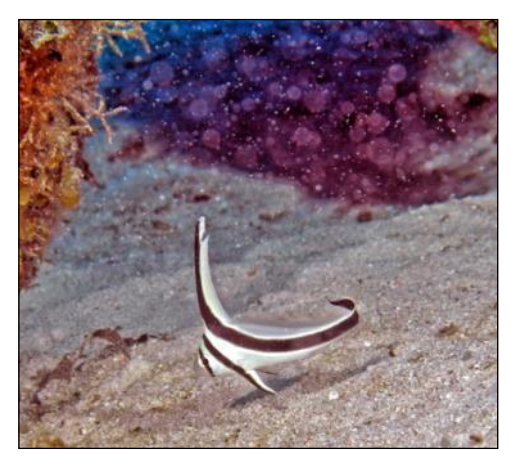

*Jack-knife Fish, with backscatter*

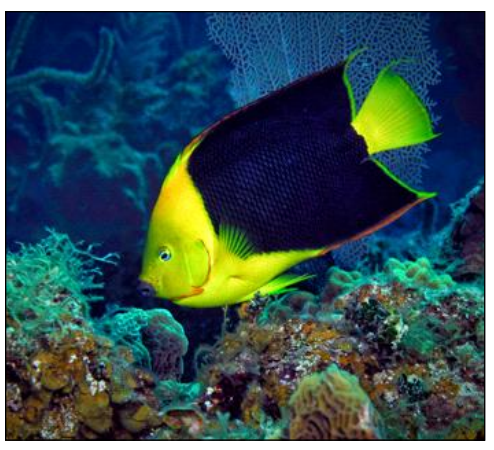

*Rock Beauty, no backscatter*

most fish tend to be shy, so positioning for a shot requires diving skill and co-ordination to not frighten the quarry and end up with a photograph of a fish tail! See the images of a Masked Hamlet on the next page.

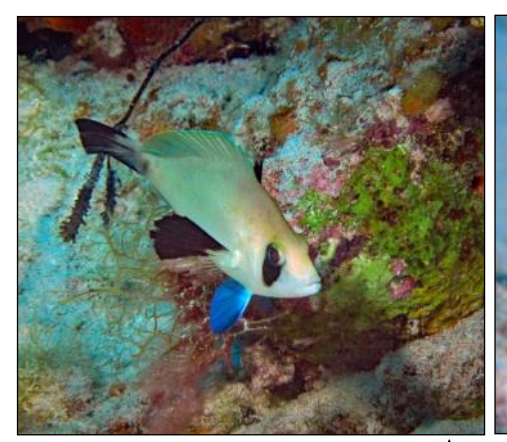

*Masked Hamlet - Downward View Eye Level View*

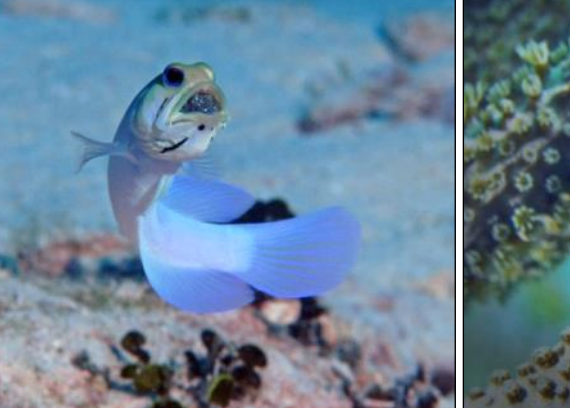

*Jawfish with Eggs Flamingo Tongue*

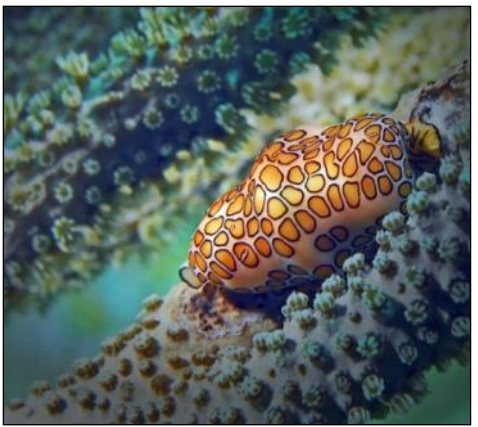

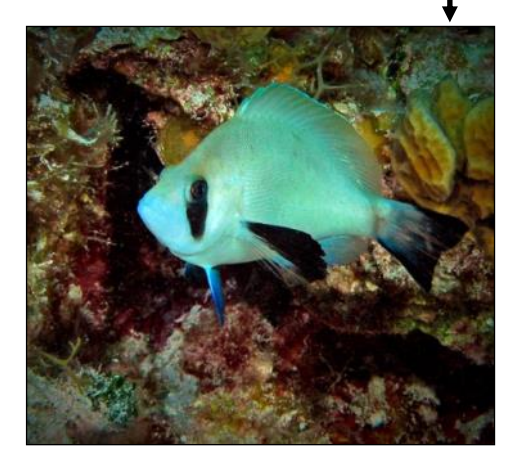

Great opportunities exist in underwater photography for macro photography. None exists for telephoto shooting. This was a point-of-view change for me, but I welcomed the change and the new perspective in the undersea universe. Macro photography on the reef is easier than trying to catch up to a moving fish, so it is easily the most common type of shooting done underwater. Subjects abound: crabs, small fish, colorful nudibranchs and various other critters are frequent targets. In the next column are some examples: Jawfish with eggs, flamingo tongue, and 3 spot damselfish.

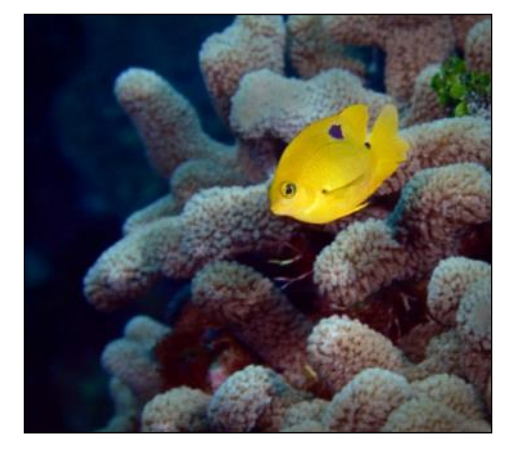

*3 Spot Damselfish*

The most difficult undersea images to capture include larger species, like sharks, dolphins and manta rays, as well as rare species and shy fish that swim fast. In the case of larger species, proper lighting is challenging; the flash from strobes only carries 12 feet or so. Normally, larger species inhabit deep water and are not found in the shallower depths that scuba divers explore near the reef. I have logged over 600 dives and have yet to photograph a dolphin. Rare species are fun to find, and Carolyn is great at finding unusual fish for me to photograph! Elusive fish require stealth in diving technique. This only means another fun obstacle to overcome.

Some of these difficult challenges are framed and hanging on my walls! On the next page are Eagle Ray taken in Little Cayman, Tinker's Butterflyfish in Kona and Queen Angelfish in Grand Turk.

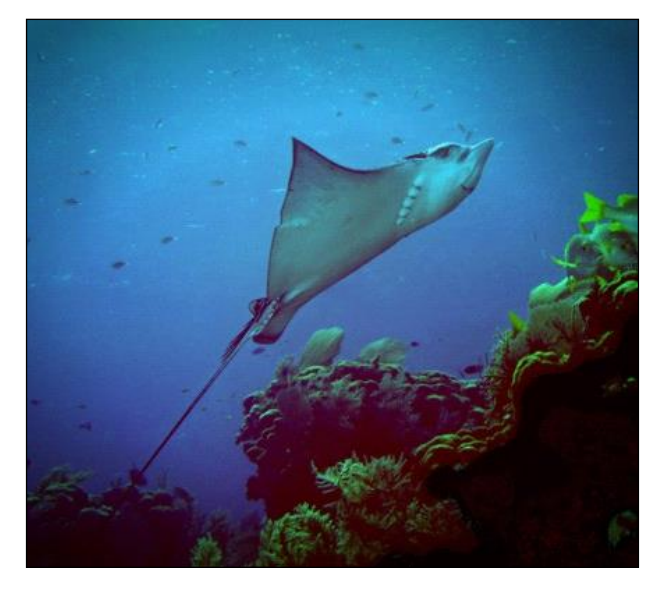

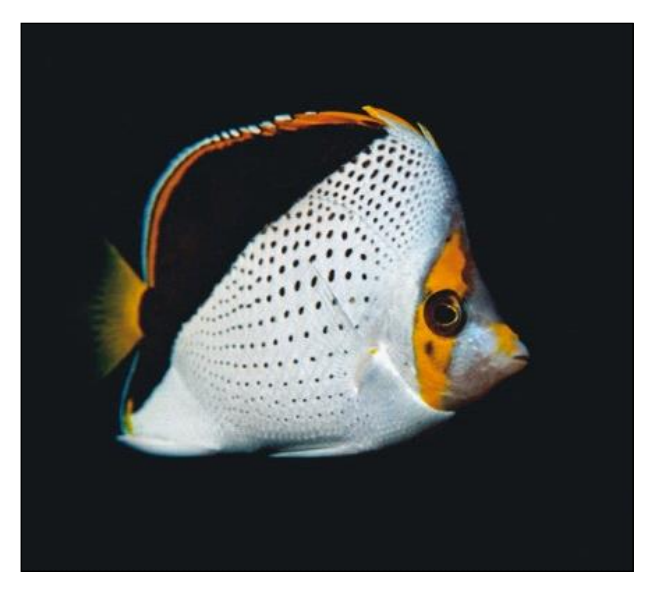

*Eagle Ray - Little Cayman Tinker's Butterflyfish - Kona*

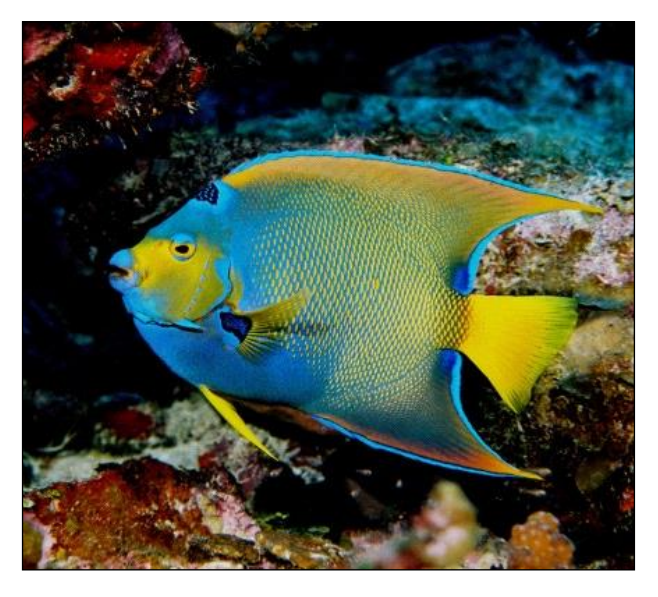

*Queen Angelfish - Grand Turk*

# *Did You Know...*

That when you read this newsletter either from your email or from the club's website, you can hover your mouse over any text in blue and click on it? You'll be directed to either a corresponding website or an email!

# *The World in Black and White*

I am announcing an open invitation to all members of the Laguna Woods Camera Club to submit one black and white photograph for the next classroom gallery display in Clubhouse 4. Only the *first 15 submissions* will be accepted.

- Photographs are due by December 15th, 2016.
- Size is your choice, but must be *mounted* on mat board.
- One original work per person.
- Subject is your choice.

If you have never displayed before this is a good opportunity to try. All levels of photography are welcome!

Questions? email **Patti** at [cytopatti@gmail.com](mailto:cytopatti@gmail.com)

## *2016 Camera Club Schedule 4th Quarter*

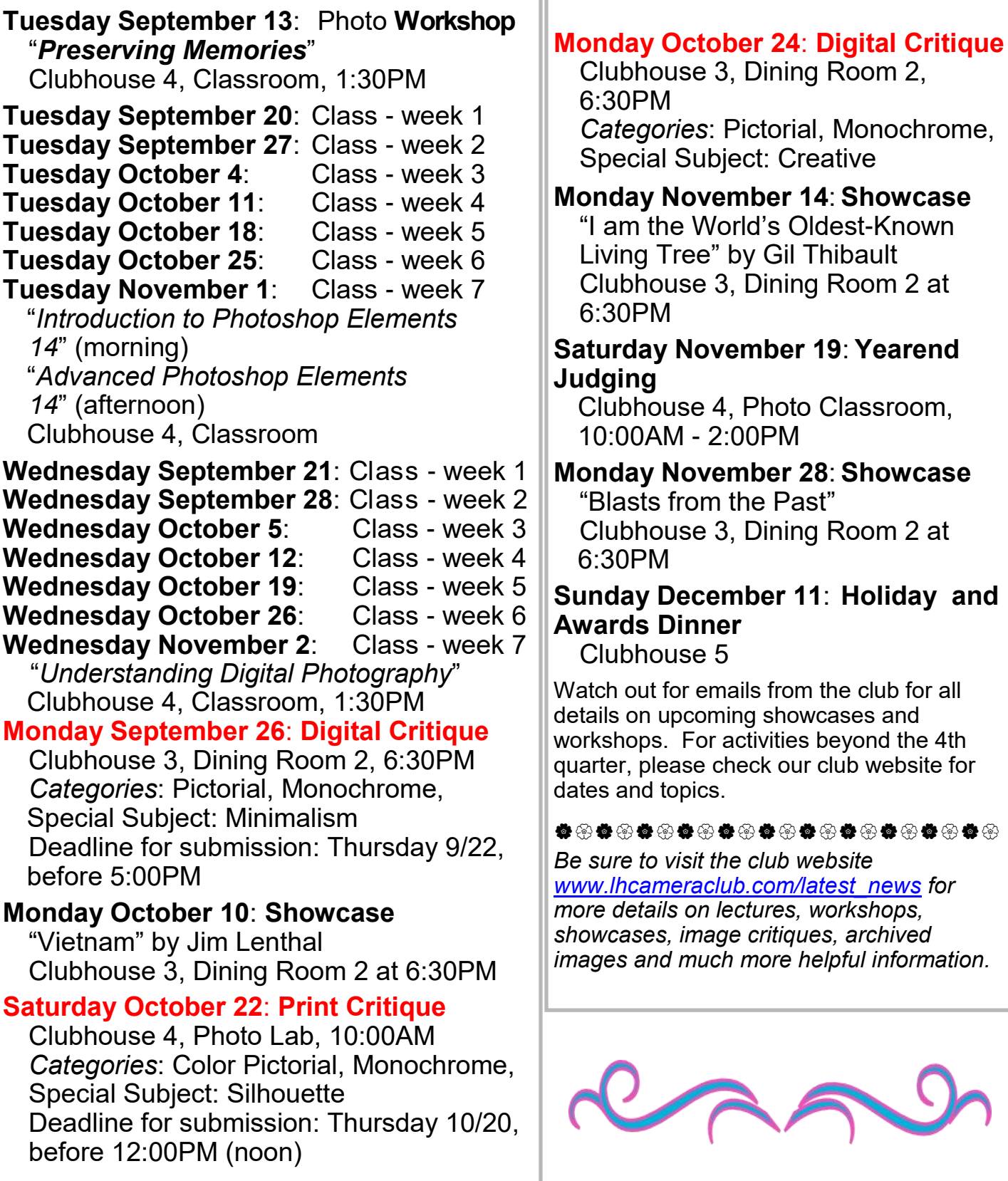

## Clubhouse 3, Dining Room 2, 6:30PM *Categories*: Pictorial, Monochrome, Special Subject: Creative **Monday November 14**: **Showcase**  "I am the World's Oldest-Known Living Tree" by Gil Thibault Clubhouse 3, Dining Room 2 at 6:30PM **Saturday November 19**: **Yearend Judging**  Clubhouse 4, Photo Classroom, 10:00AM - 2:00PM **Monday November 28**: **Showcase**  "Blasts from the Past" Clubhouse 3, Dining Room 2 at 6:30PM **Sunday December 11**: **Holiday and Awards Dinner**  Clubhouse 5 Watch out for emails from the club for all details on upcoming showcases and workshops. For activities beyond the 4th quarter, please check our club website for dates and topics. \*\*\*\*\*\*\*\*\*\*\*\*\*\*\*\*\*\*\*\*\*\*\*\* *Be sure to visit the club website [www.lhcameraclub.com/latest\\_news](http://www.lhcameraclub.com/Latest_News.html) for more details on lectures, workshops, showcases, image critiques, archived images and much more helpful information.*

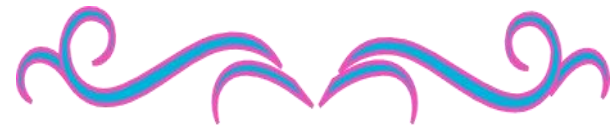

# *Of Interest…*

- "Recent Acquisition in Focus: Latent Narratives" exhibit, The Getty Center, September 13 - January 29, 2016; [http://](http://www.getty.edu/art/exhibitions/latent_narratives/index.html) [www.getty.edu/art/exhibitions/latent\\_narratives/index.html](http://www.getty.edu/art/exhibitions/latent_narratives/index.html)
- "Richard Learoyd: In the Studio" exhibit, The Getty Center, August 30 - November 27, 2016; [http://www.getty.edu/art/](http://www.getty.edu/art/exhibitions/richard_learoyd/index.html) [exhibitions/richard\\_learoyd/index.html](http://www.getty.edu/art/exhibitions/richard_learoyd/index.html)
- "Real/Ideal: Photography in France, 1847-1860" exhibit, The Getty Center, August 30 - November 27, 2016; [http://](http://www.getty.edu/art/exhibitions/real_ideal/index.html) [www.getty.edu/art/exhibitions/real\\_ideal/index.html](http://www.getty.edu/art/exhibitions/real_ideal/index.html)
- "Japanese Prints and Photographs" exhibit, LACMA, May 21, 2016 - September 25, 2016; [http://www.lacma.org/art/](http://www.lacma.org/art/exhibition/paths-through-modernity) [exhibition/paths-through-modernity](http://www.lacma.org/art/exhibition/paths-through-modernity)
- "Seen & Unseen: Photographs of Imogen Cunningham" exhibit, The Bowers Museum, November 19 - February 26, 2017; click [here](https://www.bowers.org/index.php/exhibitions/upcoming-exhibitions/476-seen-unseen-photographs-by-imogen-cunningham) for more details
- "Virgin of Guadalupe: Images in Colonial Mexico" exhibit, The Bowers Museum, October 8 - January 29, 2017; click [here f](https://www.bowers.org/index.php/exhibitions/upcoming-exhibitions/472-virgin-of-guadalupe-images-in-colonial-mexico)or more details
- "As She Liked It: The Shakespearean Roles of Madame Modjeska" exhibit, The Bowers Museum, October 10; click [here](https://www.bowers.org/index.php/exhibitions/upcoming-exhibitions/480-as-she-liked-it-the-shakespearean-roles-of-madame-modjeska) for more details

# ാറാറാറാറാറാറാറാറാറാറാറാറ

# *Members' Notes...*

Congratulations to **Clarita Karlin** whose son, James Schamus, "a Hollywood Honcho", is featured in the July 22, 2016 issue of the New York Times. He's written and produced many films such as "Brokeback Mountain", "Lost in Transition", and "Milk." Click [here t](http://www.nytimes.com/2016/07/24/movies/james-schamus-a-hollywood-honcho-takes-on-directing.html?_r=1)o read the article in its entirety.

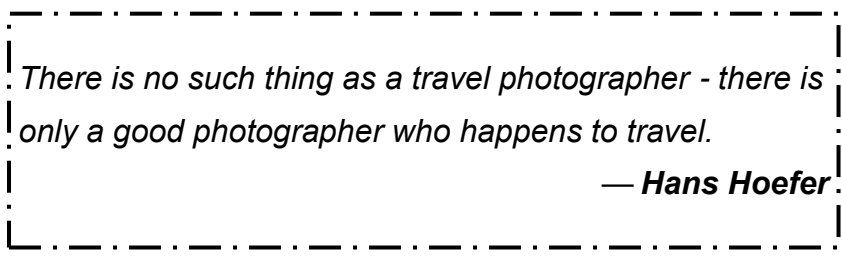

# **Welcome to New**

# **Members**

**June - August 2016**

Gladys Bushin Betsy Cobb-Seliga Cynthia Chahal June Crockett Bruce Dadpour Janice Dunlap

**Sunday December 11, 2016** Club's *Holiday Dinner and* 

*Awards & Celebrating our club's 50th Anniversary Club House 5*

View this and older issues on the club's website at [http://](http://www.lhcameraclub.com/Cameraderie.html) [www.lhcameraclub.com/](http://www.lhcameraclub.com/Cameraderie.html) [Cameraderie.html](http://www.lhcameraclub.com/Cameraderie.html)

All Photography are copyrighted and by the articles' authors unless otherwise noted.

## **Cameraderie Committee**

Editor: Mary-Rose Hoang Team: Carolyn Bray, Mike Bray, Bette Harper, Patricia Patti, Elaine Randolph

Any article, question, comment, suggestion please Email us: **cameraderie75@gmail.com**

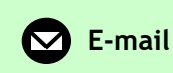

**Cameraderie, Newsletter** of **The Camera Club of Laguna Woods, Laguna Woods, CA 92637 Website: www.lhcameraclub.com**

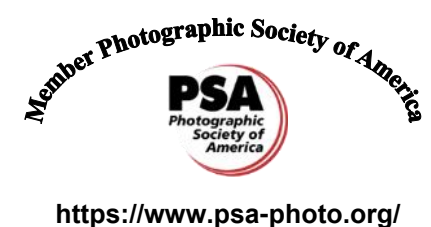